# Programme de Formation

# Sage 100c Etats Comptables et Fiscaux

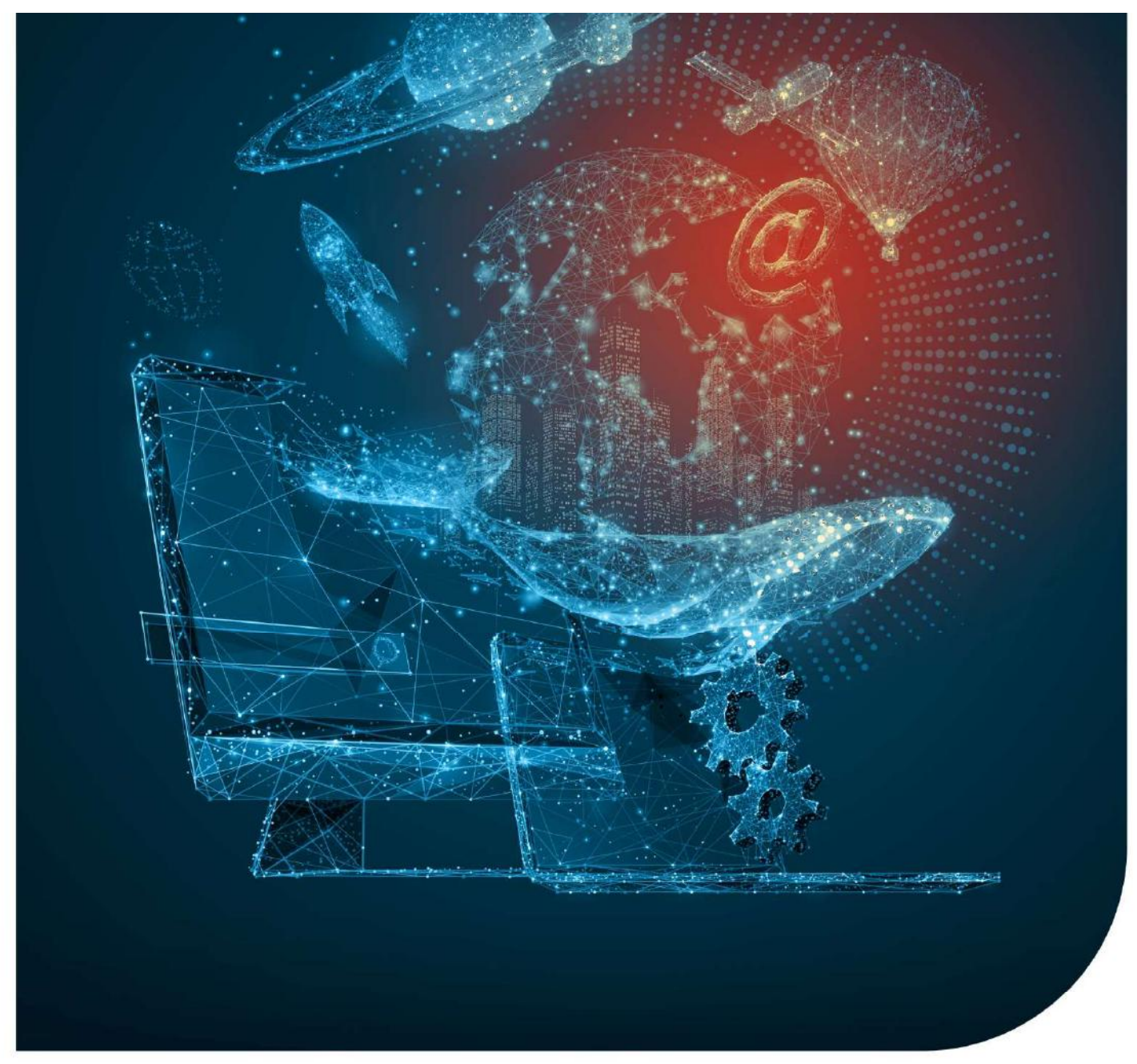

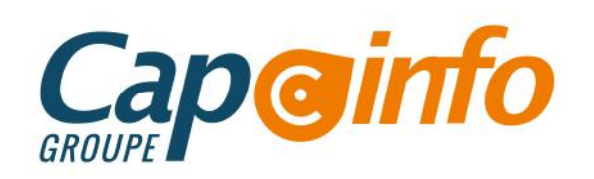

# Programme de Formation SAGE 100c ECF • Connaître les différentes étapes de la réalisation d'une liasse **Example 19 Control Control Control Control Control Control Control Control Control Control Control Control Control Control Control Control Control Control Control Control Control Control Control Control Control Control Co EXERCISE SURFERENT SERVIS EN CONSTRUERED SAGE 1000 ECF**<br> **Programme de Formatio**<br> **SAGE 1000 ECF**<br> **Date de de mise à jour : 20/09/2023**<br> **OBJECTIFS PÉDAGOGIQUES DE FORMATION**<br>
• Connaître les différentes étapes de la réa **Programme de Format<br>
SAGE 100c ECF<br>
Date de de mise à jour : 20/09/2023<br>
OBJECTIFS PÉDAGOGIQUES DE FORMATION<br>
• Connaître les différentes étapes de la réalisation d'une liasse<br>
• Intégrer une balance<br>
• Faire la liasse fi Programme de Formation<br>
SAGE 100c ECF<br>
Date de de mise à jour : 20/09/2023<br>
OBJECTIFS PÉDAGOGIQUES DE FORMATION<br>
• Connaître les différentes étapes de la réalisation d'une liasse<br>
• Intégrer une balance<br>
• Fraire la liass**

## Date de de mise à jour : 20/09/202**3**

#### OBJECTIFS PÉDAGOGIQUES DE FORMATION

- 
- 
- 
- 
- 

## PRÉREQUIS & PUBLIC CONCERNÉ

Toute personne souhaitant maîtriser les fonctionnalités de base du logiciel de comptabilité. Public qui a des notions comptables et maîtriser l'environnement Windows.

ACCESSIBILITÉ : Nos formations sont accessibles aux personnes en situation de handicap. En amont de la formation, nous définissons ensemble comment vous proposer le parcours le plus adapté.

## DURÉE ESTIMÉE DE LA FORMATION : 1 jour

MODALITÉ D'ACCÈS : Vous pouvez vous inscrire auprès de votre chargé de clientèle ou par e-mail sur contact@groupecapinfo.fr

DÉLAI D'ACCÈS : 1 mois (estimatif). Lors de votre inscription, nous convenons ensemble de la date de votre session de formation en fonction de vos disponibilités et de celles de nos formateurs.

TARIFS : A partir de **9**50 euros HT/jour pour un groupe de 8 personnes maximum (au-delà, nous contacter)

CONTACTS : Groupe CAP INFO : 05.57.77.82.04 – Adresse : 23 Avenue du Mirail, 33370 Artigues-près-Bordeaux

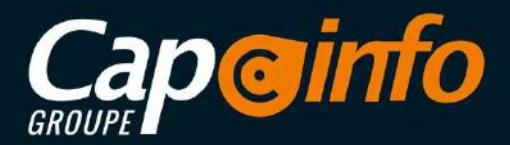

# Programme de Formation SAGE 100c ECF PROGRAMME DÉTAILLÉ DE LA FORMATION ET OBJECTIFS<br>
PROGRAMME DÉTAILLÉ DE LA FORMATION ET OBJECTIFS<br>
PROGRAMME DÉTAILLÉ DE LA FORMATION ET OBJECTIFS<br>
PROGRAMME DÉTAILLÉ DE LA FORMATION ET OBJECTIFS<br>
PROGRAMME DÉTAILLÉ DE LA F

Etapes de Réalisation de la Liasse 00H15 (variable selon le profil du/des Stagiaires) Régimes d'Imposition et Codifications 00H10 (variable selon le profil du/des Stagiaires)

- Bénéfices industriels et commerciaux
- Revenus non commerciaux
- Bénéfices agricoles
- Société civile immobilière Coordonnées de la société

#### Création d'une Société 00H15 (variable selon le profil du/des Stagiaires)

- Créer un exercice
- Créer une situation

Balance 1H30 (variable selon le profil du/des Stagiaires)

- Intégrer une balance
- Balances issues des comptabilités Sage
- Importer une balance
- Récupérer la balance N-1
- Saisir une balance
- Supprimer une balance
- Saisir une observation sur un compte
- Editer une balance
- Vérifier des fourchettes

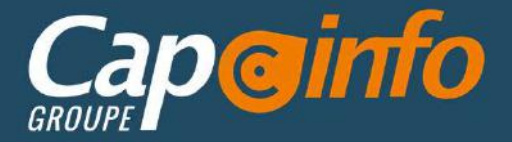

## Programme de Formation SAGE 100c ECF

#### Opérations diverses 1H30 (variable selon le profil du/des Stagiaires)

- Créer et Modifier le plan comptable
- Saisir des OD
- Editer des écritures d'OD
- Réintégrer des OD en comptabilité

Liasse fiscale **00H15** (variable selon le profil du/des Stagiaires)

- Service Sage direct Déclaration
- Mise à jour fiscale
- Saisir une liasse fiscale
- Détail d'une cellule
- Formule d'une rubrique de cellule
- Saisir des données complémentaires
- Codes des rubriques
- Remise du plan de rubriques d'origine
- Contrôler la liasse fiscale
- Editer la liasse fiscale
- Archiver la liasse

Plaquette 00H15 (variable selon le profil du/des Stagiaires)

- Affecter une plaquette
- Créer un document
- Editer la plaquette

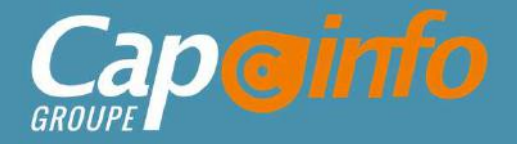

 $\sqrt{N}$ 

## Programme de Formation SAGE 100c ECF

**Transmission de la Liasse 1H30** (variable selon le profil du/des Stagiaires)

- La génération EDI-TDFC liasse
- Multidistribution EDI-TDFC : OGA / Banque de France
- Formulaire CVAE
- Sage direct Déclaration
- Plateforme EDI Sage

#### Clôture de l'Exercice 1H20 (variable selon le profil du/des Stagiaires)

- Autorisation d'accès
- Personnalisation de l'application
- La gestion multi-dossiers
- Application des normes DGI / option d'archivage

**Transmission de la Liasse <mark>1H30</mark>** (variable selon le profil du/des Stagiaires)<br>
• La génération EDI-TDFC liasse<br>
• Multidistribution EDI-TDFC : OGA / Banque de France<br>
• Formulaire CVAE<br>
• Sage direct Déclaration<br>
• Plate <sup>2</sup> Le genératour EUPLEDEC : OGA / Banque de France<br>
2. Multidistribution EDI-TDFC : OGA / Banque de France<br>
2. Reachme EDI Sage<br>
2. Cléture de l'Exercice <mark>TH20</mark> (variable selon le profil du/des Stagiaires)<br>
2. Autorisatio Standard, de factories COSA / Banque de France<br>
Stage direct Déclaration<br>
Cl**ôture de l'Exercice <mark>TH20</mark>** (variable selon le profil du/des Stagiaires)<br>
2016 - Autorisation d'accès<br>
2016 - Autorisation d'accès<br>
2016 - Autori entreprises.<br>
Le Sage direct Déclaration<br>
Le Sage direct Déclaration<br>
Pataforme EDI Sage<br>
Clôture de l'Exercice <mark>TH201</mark>(variable selon le profil du/des Stagiaires)<br>
Le stage se déroule dans les locaux de la société, les mo • Sage direct Déclaration<br>• Plateforme EDI Sage<br> **Clôture de l'Exercice <mark>1H20</mark>** (variable selon le profil du/des Stagiaires)<br>• Autorisation d'accès<br>
• Personnalisation de l'application<br>
• La gestion multi-dossiers<br>
• Appli Clôture de l'Exercice **[H20]** (variable selon le profil du/des Staglaires)<br>
Corresponsibilition d'accès<br>
Corresponsibilition de l'application<br>
Le gestion multi-dossiers<br>
Corresponse and a les locaux de la société, les mixe **CIôture de l'Exercice <mark>IH20</mark>** (variable selon le profil du/des Stagiaires)<br>
• Autorisation d'accès<br>
• Personnalisation de l'application<br>
• La gestion multi-dossiers<br>
• Application des normes DGI / option d'archivage<br> **MOY** Formalisation d'accès<br>
Fersonnalisation de l'application<br>
La gestion multi-dossiers<br>
Application des normes DGI / option d'archivage<br>
MOYENS PÉDAGOGIQUES<br>
Le stage se déroule dans les locaux de la société, les moyens pédag Connaissances est réalisée de façon continue, tout au long de la formation, et plus principalement (California)<br>
Le stage se déroule dans les locaux de la société, les moyens pédagogiques matériels sont composés d'un matér **•** La gestion multi-dossiers<br> **•** Application des normes DGI / option d'archivage<br>
Le stage se déroule dans les locaux de la société, les moyens pédagogiques matériels sont co<br>
standard, de façon à se rapprocher au maximu

MANNNNN

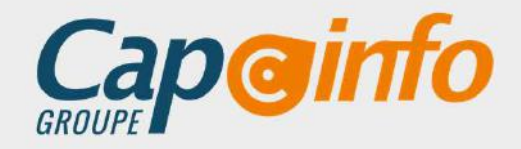

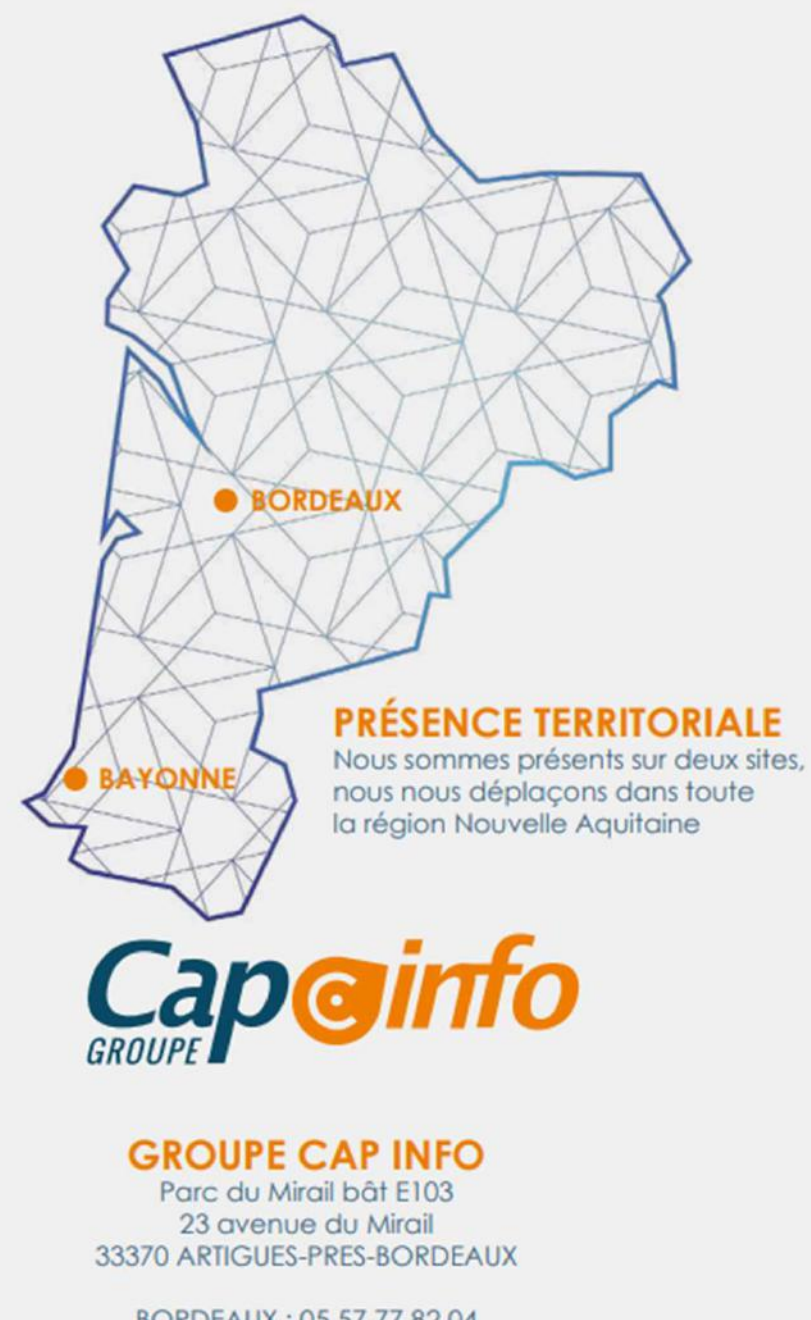

BORDEAUX: 05 57 77 82 04 BAYONNE: 05 59 63 71 38 contact@groupecapinfo.fr www.groupecapinfo.fr

## **ÉDITEURS**

Nous sommes partenaire de différents éditeurs, afin de vous proposer la solution qui correspond parfaitement à vos besoins, en toute indépendance :

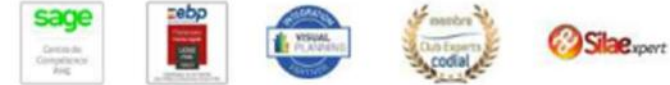

**B**iTEAM

L'avantage pour vous?

Conseil, mise en place, formation, assistance ... Tout se passe directement avec nous !

Chez chacun, nous avons obtenu le niveau de certification le plus haut. Et nous entretenons avec tous des relations étroites.